# **6.189 IAP 2007**

### **Recitation 1**

### **Getting to Know Cell**

### **Recap**

- $\bullet$  Cell: 9 cores on single chip
	- Π 1 PPE
	- Π 8 SPEs
- $\bullet$  PPE is a general-purpose PowerPC processor
	- Π Runs operating system, controls SPEs
- $\bullet$ SPEs optimized for data processing
- $\bullet$  Cores are connected to each other and memory through high-bandwidth Element Interconnect Bus

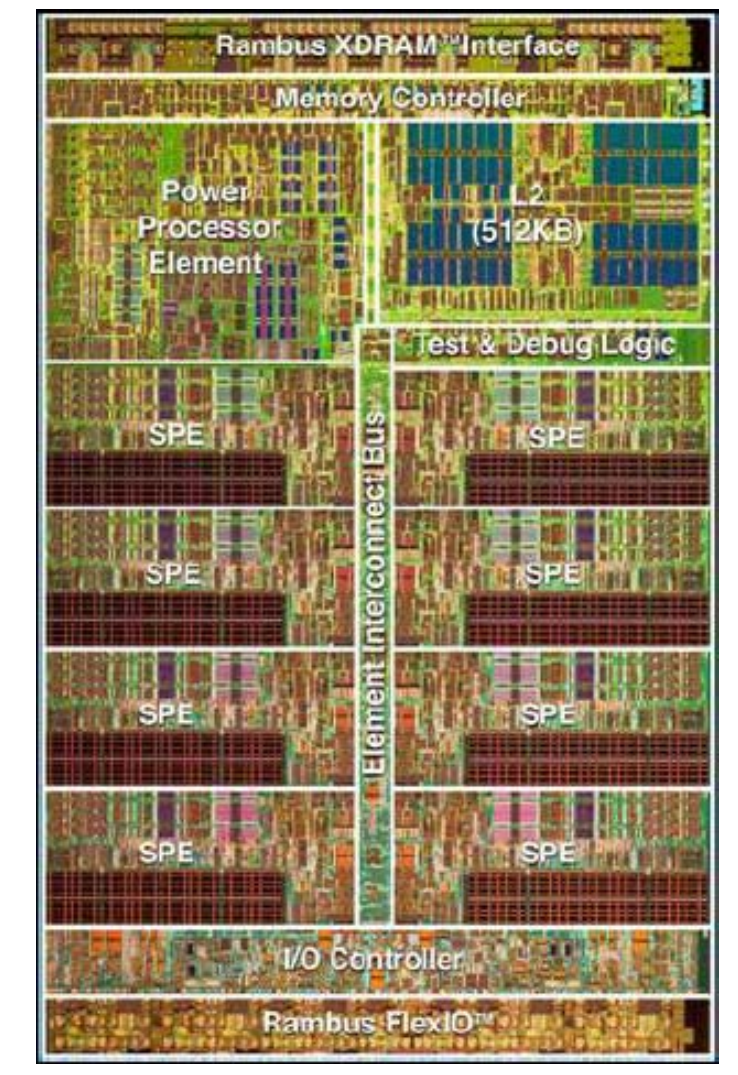

Courtesy of International Business Machines Corporation. Unauthorized use not permitted.

# **What Makes Cell Different (And Difficult)?**

- ● Multiple programs in one
	- b. PPU and SPU programs cooperate to carry out computation
- $\bullet$  SIMD
	- $\mathcal{L}_{\mathcal{A}}$ SPU has 128 128-bit registers
	- $\mathcal{L}^{\mathcal{L}}$ All instructions are SIMD instructions
	- $\mathbf{r}$  Registers are treated as short vectors of 8/16/32-bit integers or single/double-precision floats
- SPE local store
	- $\mathbb{R}^3$ 256 KB of low-latency storage on each SPE
	- $\overline{\phantom{a}}$ SPU loads/stores/ifetch can *only* access local store
	- $\blacksquare$ Accesses to main memory done through DMA engine
	- $\mathcal{L}_{\mathcal{A}}$ Allows program to control and schedule memory accesses
	- $\blacksquare$  Something new to worry about, but potential to be much more efficient

# **What Makes Cell Different (And Difficult)?**

- ● Multiple programs in one
	- b. PPU and SPU programs cooperate to carry out computation

### ● SIMD

- $\overline{\mathbb{R}^n}$ SPU has 128 128-bit registers
- $\overline{\phantom{a}}$ All instructions are SIMD instructions
- $\blacksquare$  Registers are treated as short vectors of 8/16/32-bit integers or single/double-precision floats
- SPE local store
	- $\left\vert \cdot \right\vert$ 256 KB of low-latency storage on each SPE
	- $\mathcal{C}^{\mathcal{A}}$ SPU loads/stores/ifetch can *only* access local store
	- $\mathcal{L}_{\mathcal{A}}$ Accesses to main memory done through DMA engine
	- $\overline{\phantom{a}}$ Allows program to control and schedule memory accesses
	- $\overline{\phantom{a}}$  Something new to worry about, but potential to be much more efficient

### **SPU Programs**

- SPU programs are designed and written to work together but are compiled independently
- $\bullet$ Separate compiler and toolchain (spuxlc/spu-gcc, etc.)
- ● Produces small ELF image for each program that can be embedded in PPU program
	- $\overline{\mathbb{R}^n}$ Contains own data, code sections
	- $\mathcal{L}_{\mathcal{A}}$ On startup, C runtime (CRT) initializes and provides malloc
	- $\overline{\phantom{a}}$  printf/mmap/some other I/O functions are implemented by calling on the PPU to service the request

## **A Simple SPU Program**

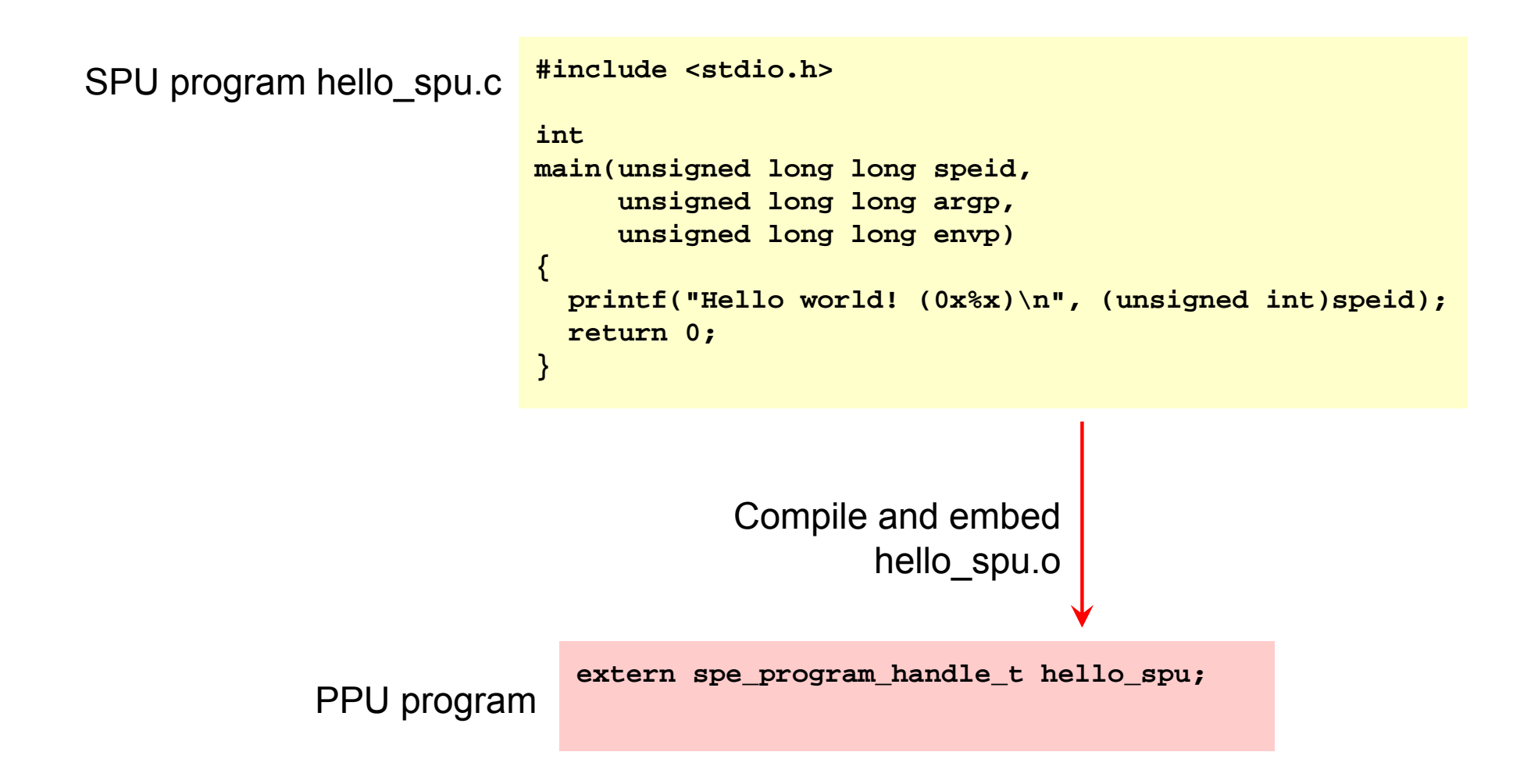

# **Running SPU Programs**

- SPE runtime management library (libspe)
	- $\Box$ Used by PPE only
- Provides interface similar to pthreads
- ● Run embedded SPU program as abstracted SPE thread
	- $\overline{\mathcal{L}}$ No direct access to SPEs
	- $\overline{\mathbb{R}^n}$ Threads can be scheduled, swapped in/out, paused

### **libspe**

#### ●spe create thread

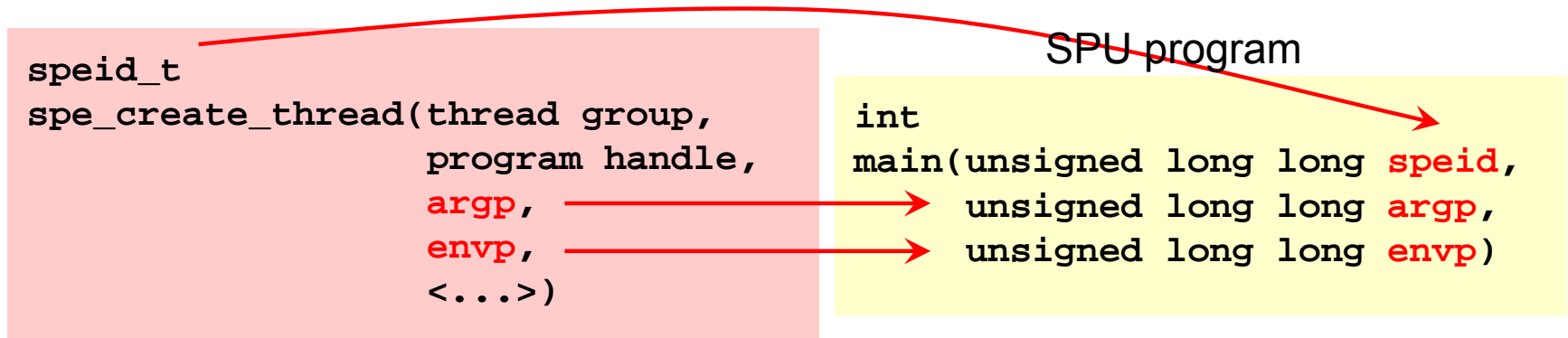

- spe\_wait, spe\_kill
- spe\_read\_out\_mbox, spe\_write\_in\_mbox, spe\_write\_signal
- spe\_get\_ls
	- $\mathcal{L}_{\mathrm{max}}$ Returns memory-mapped address of SPU's local store
	- Г PPU/other SPUs can DMA using this address
- spe\_get\_ps\_area
	- $\mathcal{L}_{\mathcal{A}}$ Returns memory-mapped address of SPU's MMIO registers

#### examples/hello/

### **A Simple Cell Program**

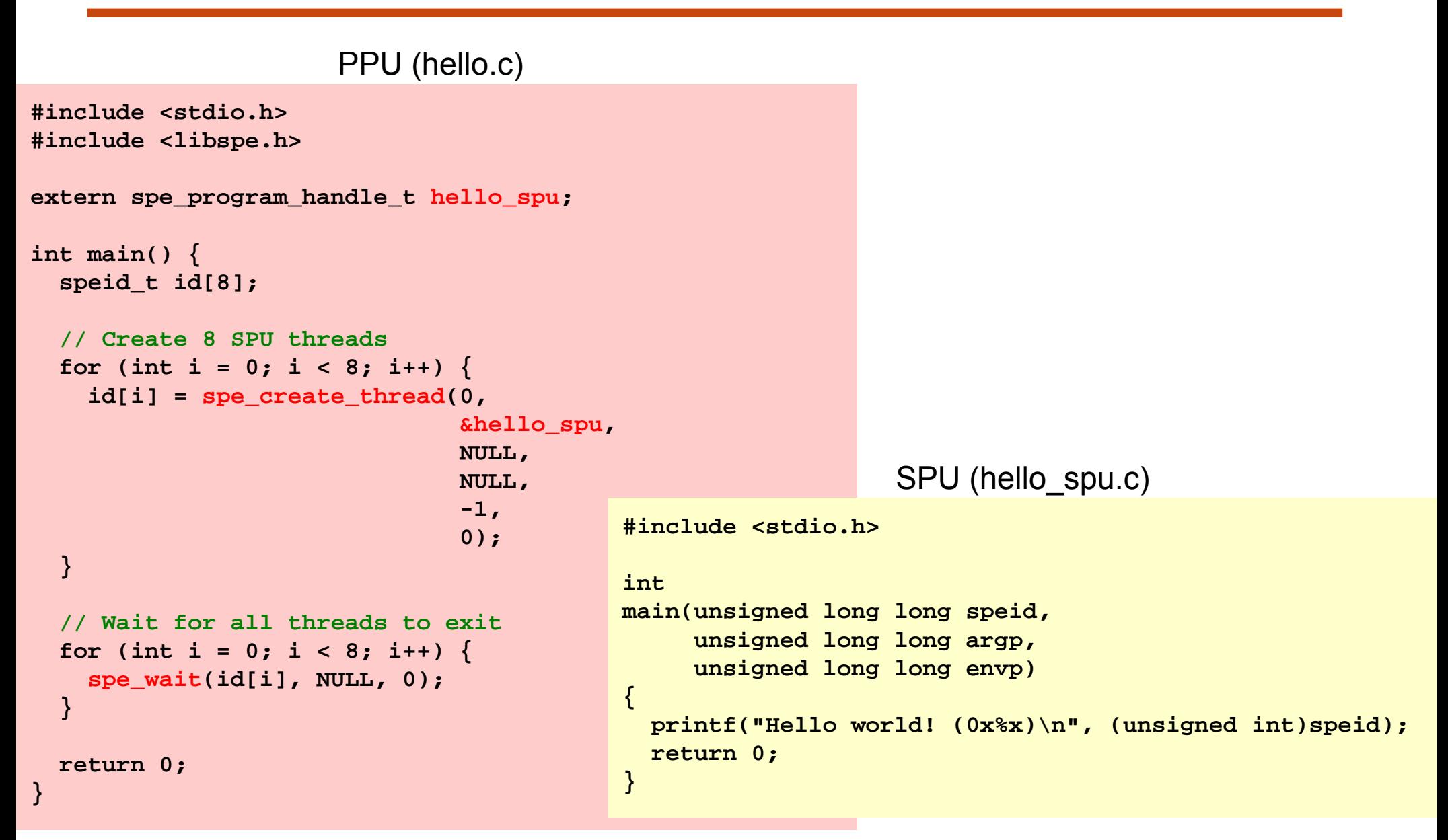

# **Exercise 1.a (8 minutes)**

#### ●Compile and run hello example

- $\overline{\phantom{a}}$  Fetch tarball wget http://cag.csail.mit.edu/ps3/recitation1/examples.tar.gz
- $\mathcal{L}_{\mathcal{A}}$  Unpack tarball tar zxf examples.tar.gz
- $\overline{\phantom{a}}$  Go to hello example cd examples/hello
- $\mathcal{L}_{\mathcal{A}}$ Compile SPU program

cd spu

/opt/ibmcmp/xlc/8.1/bin/spuxlc -o hello\_spu hello\_spu.c -g -Wl,-N embedspu -m32 hello\_spu hello\_spu hello\_spu-embed.o ar –qcs hello\_spu.a hello\_spu-embed.o

 $\overline{\phantom{a}}$ Compile PPU program

cd ..

/opt/ibmcmp/xlc/8.1/bin/ppuxlc -o hello hello.c -g -Wl,-m,elf32ppc spu/hello\_spu.a -lspe

T. Run

./hello

### **Exercise 1.b (2 minutes)**

- $\bullet$ Make build system makes the compilation process easier
- ● Compile using the make build system
	- $\mathcal{L}_{\text{max}}$ Set environment variable \$CELL\_TOP export CELL\_TOP=/opt/ibm/cell-sdk/prototype
	- $\mathcal{L}_{\mathcal{A}}$  Remove previously compiled code in directory make clean
	- $\mathcal{L}_{\mathcal{A}}$  Rebuild the program make
	- $\overline{\phantom{a}}$ Run

./hello

# **What Makes Cell Different (And Difficult)?**

- Multiple programs in one
	- PPU and SPU programs cooperate to carry out computation
- $\bullet$  SIMD
	- $\mathcal{C}^{\mathcal{A}}$ SPU has 128 128-bit registers
	- $\blacksquare$ All instructions are SIMD instructions
	- F Registers are treated as short vectors of 8/16/32-bit integers or single/double-precision floats
- SPE local store
	- $\left\vert \cdot \right\vert$ 256 KB of low-latency storage on each SPE
	- $\overline{\phantom{a}}$ SPU loads/stores/ifetch can *only* access local store
	- $\mathcal{L}_{\mathcal{A}}$ Accesses to main memory done through DMA engine
	- $\mathcal{L}_{\mathcal{A}}$ Allows program to control and schedule memory accesses
	- $\overline{\phantom{a}}$  Something new to worry about, but potential to be much more efficient

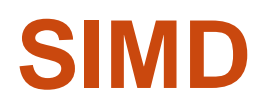

- $\bullet$ Single Instruction, Multiple Data
- ●SIMD registers hold short vectors
- ●Instruction operates on all elements in SIMD register at once

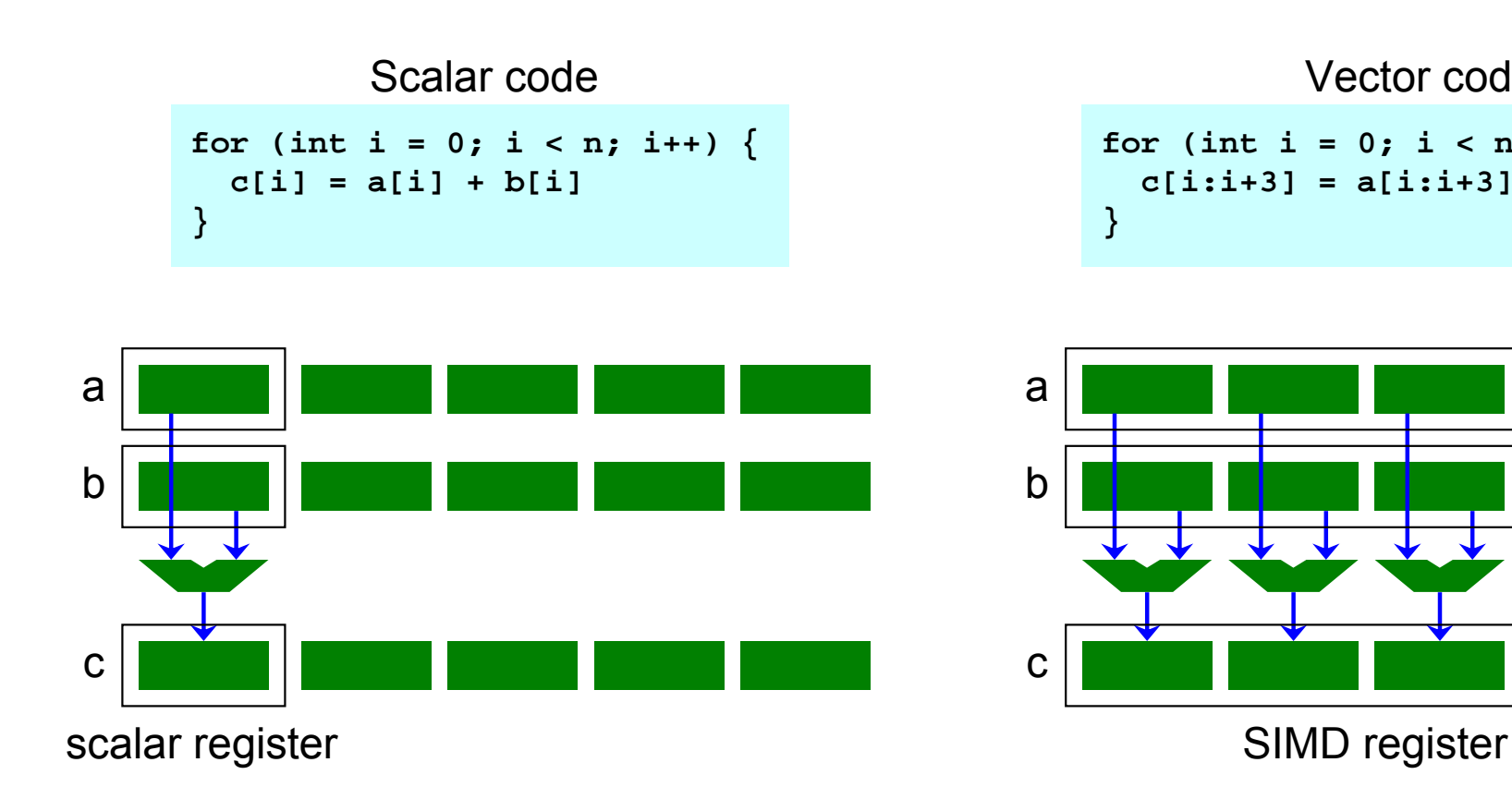

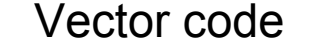

```
for (int i = 0; i < n; i += 4) {
  c[i:i+3] = a[i:i+3] + b[i:i+3]
}
```
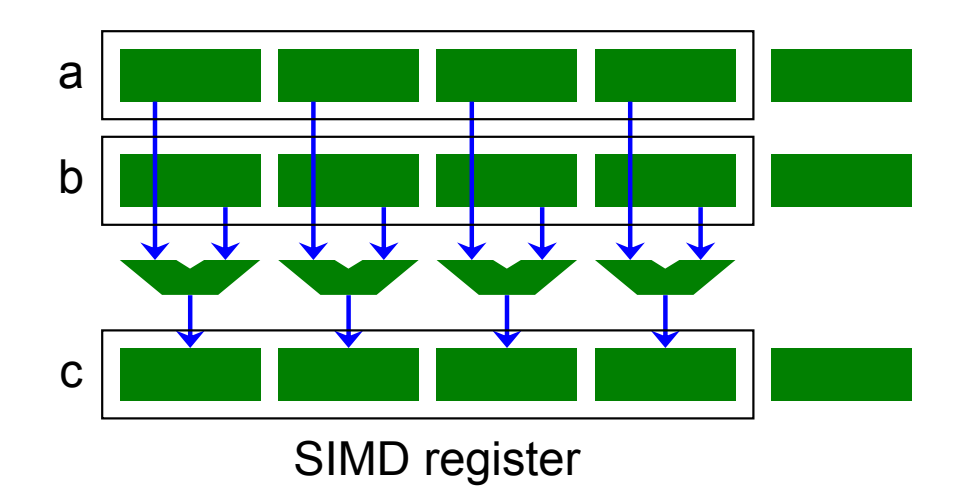

### **SIMD**

- $\bullet$  Can offer high performance
	- Π Single-precision multiply-add instruction: 8 flops per cycle per SPE
- Scalar code works fine but only uses 1 element in vector
- SPU loads/stores on qword granularity only
	- Π Can be an issue if the SPU and other processors (via DMA) try to update different variables in the same qword
- For scalar code, compiler generates additional instructions to rotate scalar elements to the same slot and update a single element in a qword
- ● SIMDizing code is important
	- Auto SIMDization (compiler optimization)
	- $\blacksquare$ Intrinsics (manual optimization)

### **SPU Intrinsics**

- $\bullet$  Vector data types
	- $\mathcal{L}_{\mathcal{A}}$ vector signed/unsigned char/short/int/long long
	- **u** vector float/double
	- 16-byte vectors
- ●Intrinsics that wrap SPU instructions
- ●e.g. vector integer multiply-add instruction/intrinsic

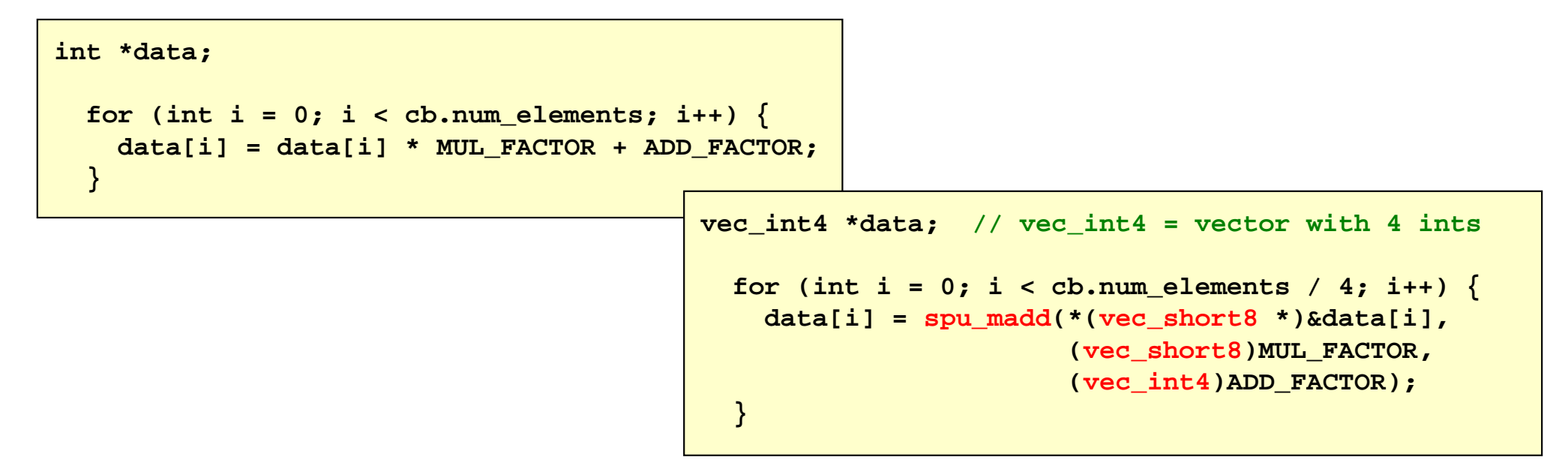

# **What Makes Cell Different (And Difficult)?**

- Multiple programs in one
	- PPU and SPU programs cooperate to carry out computation

### ● SIMD

- $\overline{\phantom{a}}$ SPU has 128 128-bit registers
- $\mathcal{L}^{\mathcal{L}}$ All instructions are SIMD instructions
- $\mathbf{r}$  Registers are treated as short vectors of 8/16/32-bit integers or single/double-precision floats

### ● SPE local store

- $\mathbb{R}^3$ 256 KB of low-latency storage on each SPE
- $\overline{\phantom{a}}$ SPU loads/stores/ifetch can *only* access local store
- $\blacksquare$ Accesses to main memory done through DMA engine
- $\mathcal{L}_{\mathcal{A}}$ Allows program to control and schedule memory accesses
- $\blacksquare$  Something new to worry about, but potential to be much more efficient

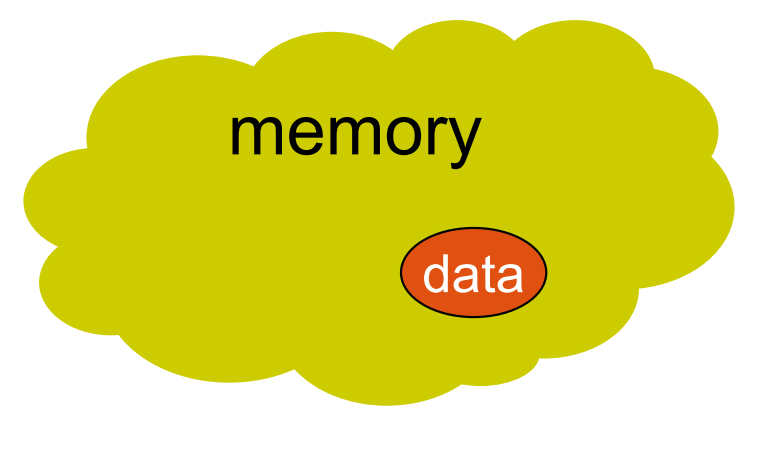

- ●SPU needs data
- 1. SPU initiates DMA request for data

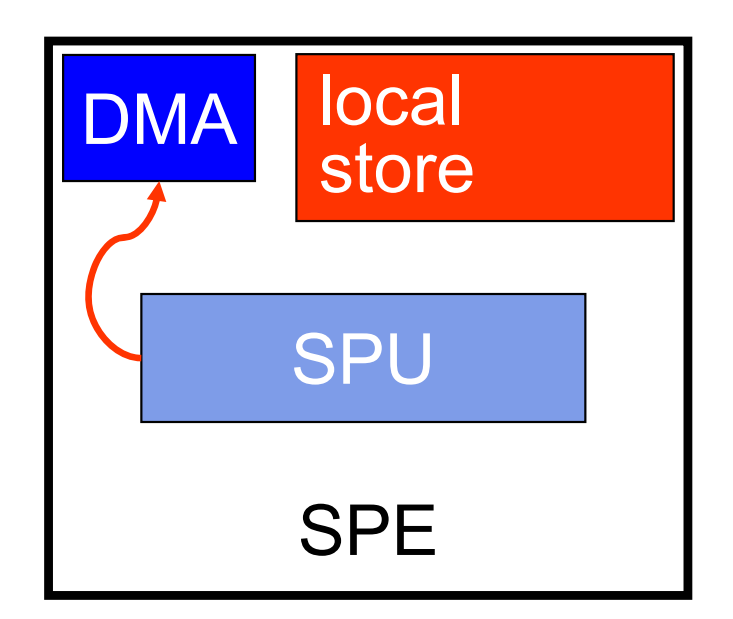

- ●SPU needs data
- 1. SPU initiates DMA request for data
- 2. DMA requests data from memory

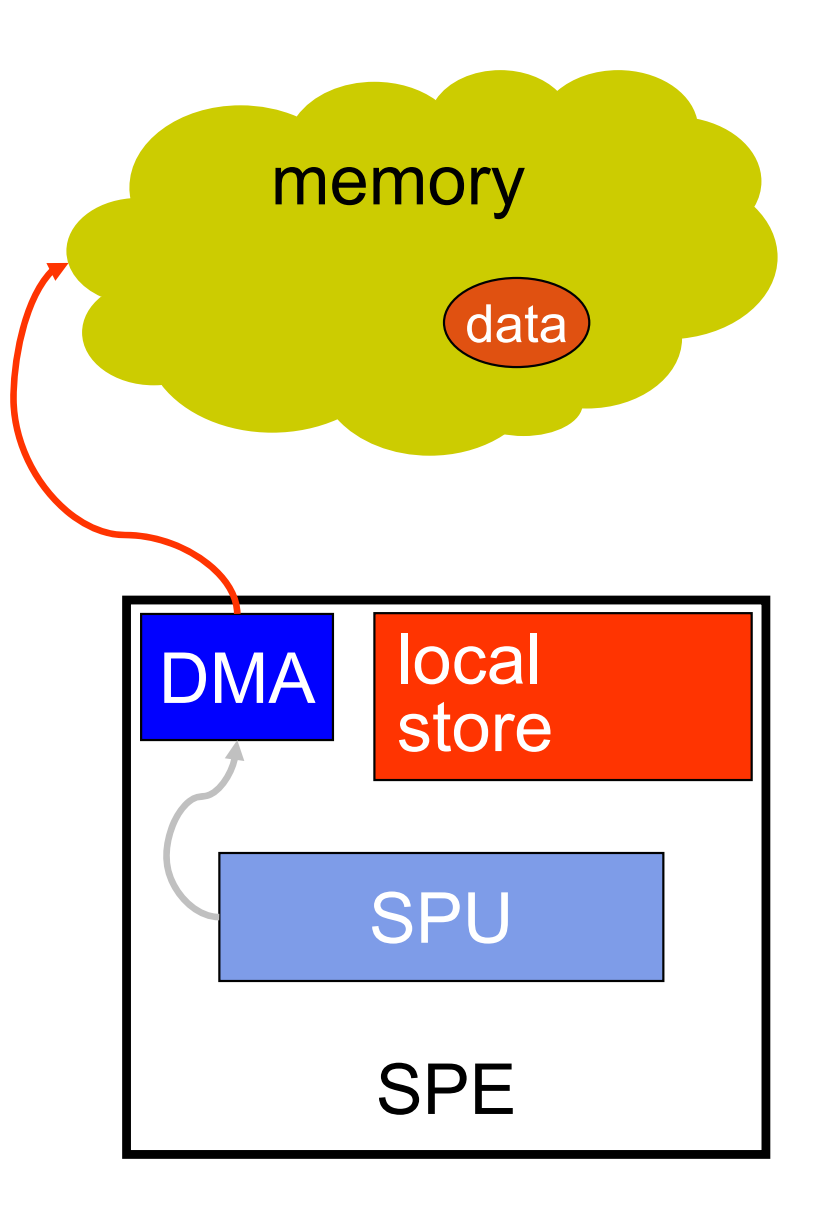

- ●SPU needs data
- 1. SPU initiates DMA request for data
- 2. DMA requests data from memory
- 3. Data is **copied** to local store **DMA**

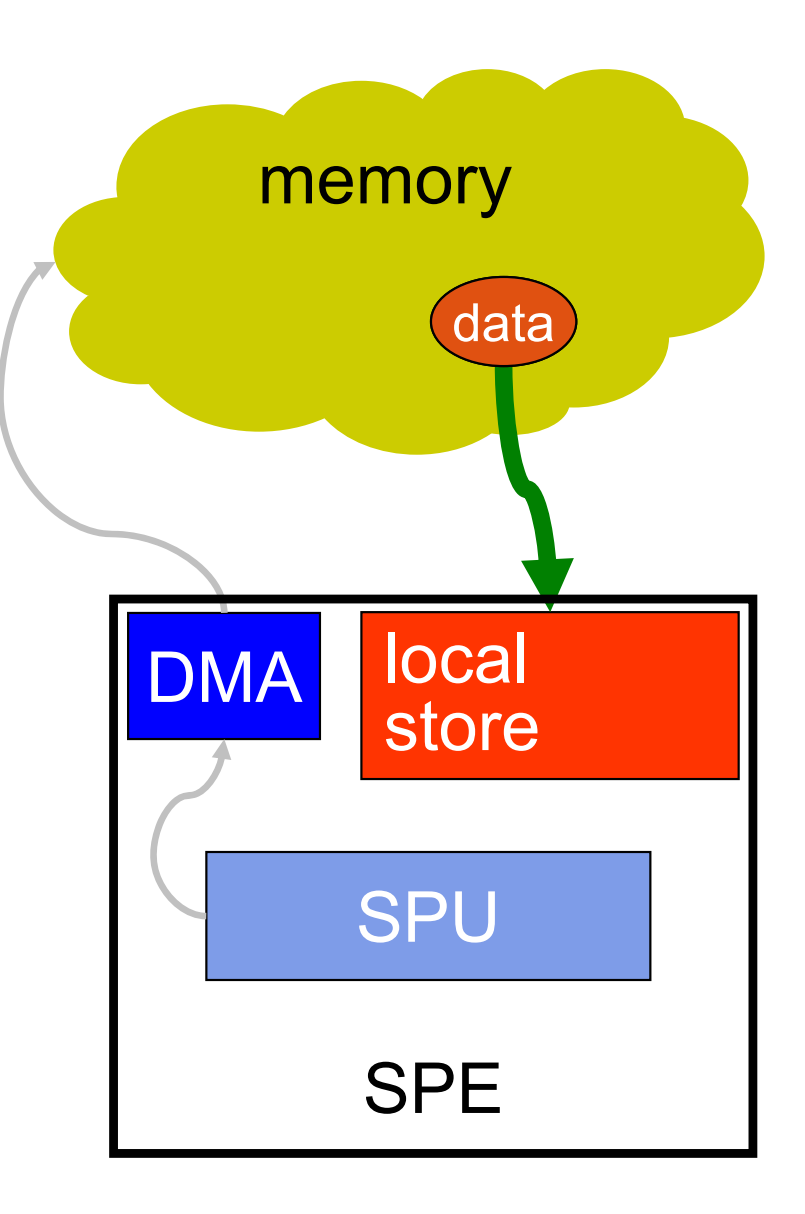

- ●SPU needs data
- 1. SPU initiates DMA request for data
- 2. DMA requests data from memory
- 3. Data is copied to local store
- 4. SPU can access data from local store

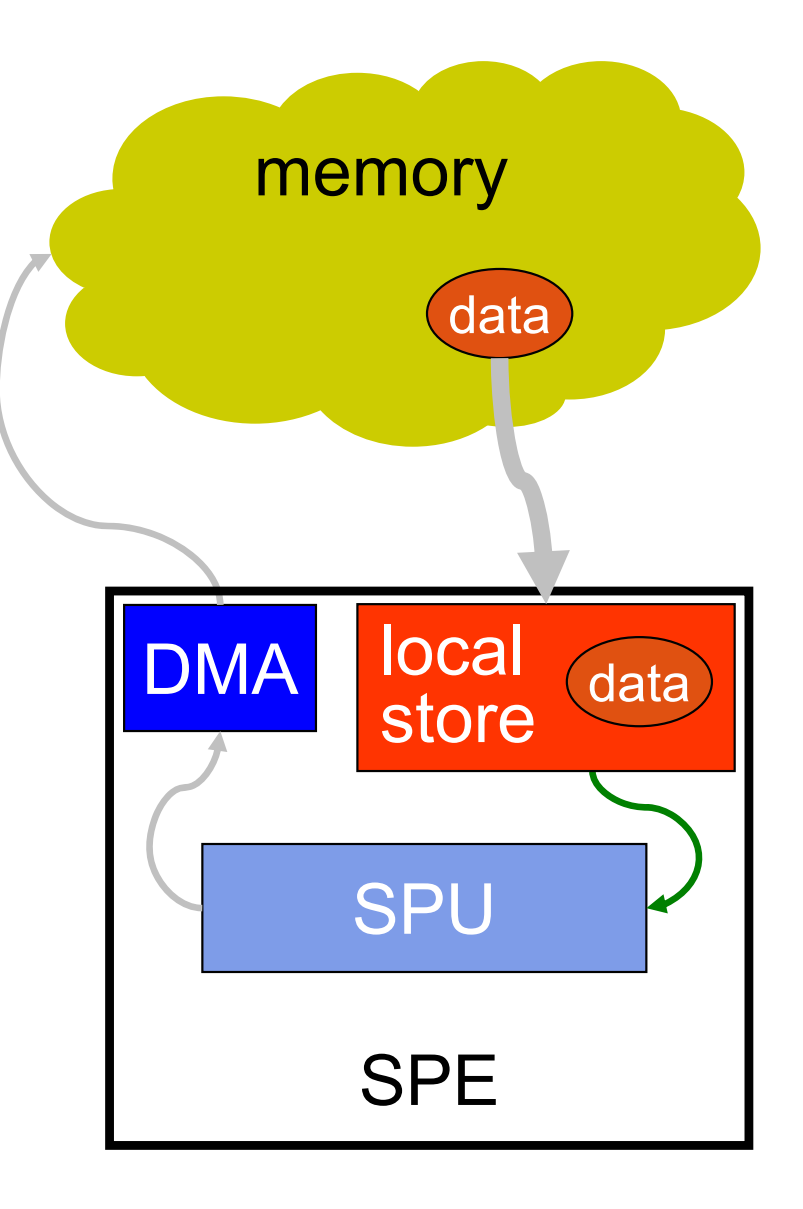

- ●SPU needs data
- 1. SPU initiates DMA request for data
- 2. DMA requests data from memory
- 3. Data is copied to local store
- 4. SPU can access data from local store
- ● SPU operates on data then **copies** data from local store back to memory in a similar process

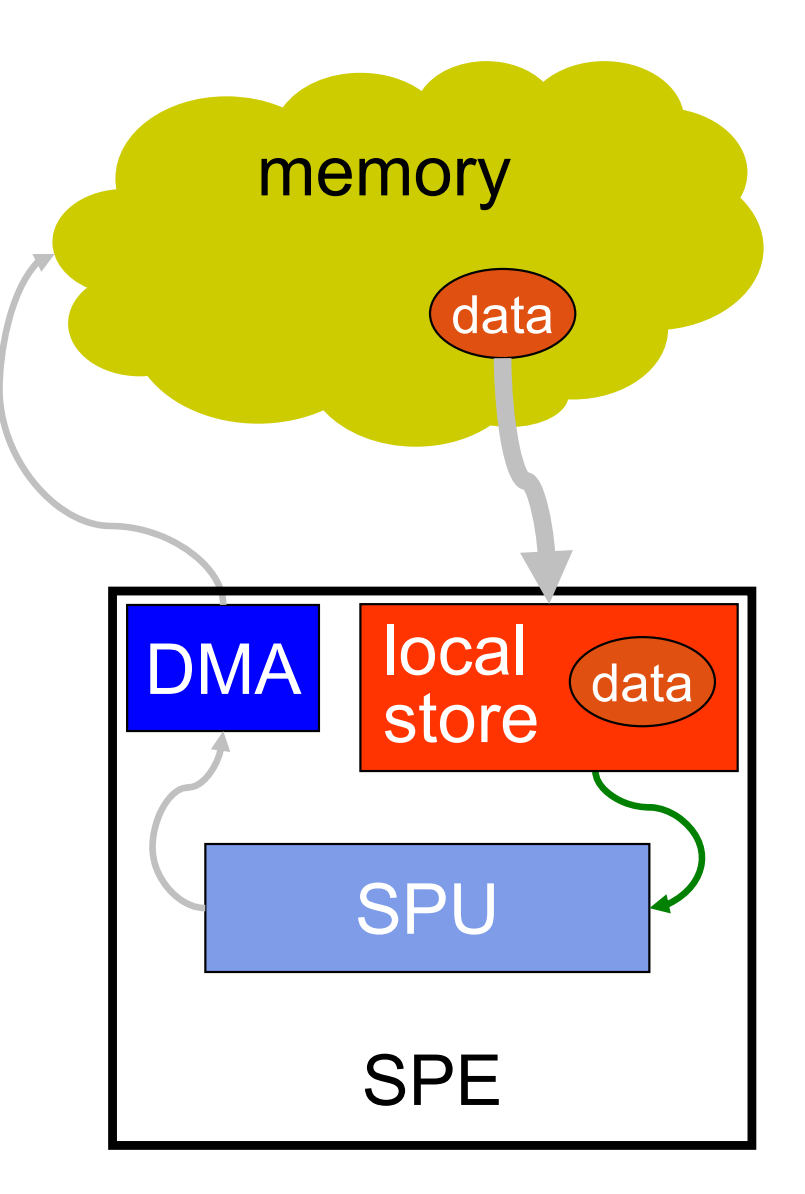

- $\bullet$ 1 Memory Flow Controller (MFC) per SPE
- ●High bandwidth – 16 bytes/cycle
- ●DMA transfers initiated using special channel instructions
- $\bullet$  DMA transfers between virtual address space and local store
	- Π SPE uses PPE address translation machinery
	- $\overline{\mathbb{R}^n}$  Each SPE local store is mapped in virtual address space
		- Allows direct local store to local store transfers
		- Completely on chip, very fast
- Once DMA commands are issued, MFC processes them independently
	- $\mathcal{L}_{\mathcal{A}}$ SPU continues executing/accessing local store
	- Π Communication-computation concurrency/multibuffering essential for performance

### **DMA and SPEs**

- $\bullet$  Each MFC can service up to 24 outstanding DMA commands
	- $\overline{\phantom{a}}$ 16 transfers initiated by SPU
	- $\mathcal{L}_{\mathcal{A}}$  8 additional transfers initiated by PPU
		- PPU initiates transfers by accessing MFC through MMIO registers
- Each DMA transfer is tagged with 5-bit program-specified tag
	- $\overline{\phantom{a}}$ Multiple DMAs can have same tag
	- $\mathcal{L}_{\mathcal{A}}$ SPU/PPU can wait or poll for DMA completion by tag mask
	- $\blacksquare$ Can enforce ordering among DMAs with same tag

### **DMA Alignment**

- $\bullet$ 1/2/4/8/16-byte transfers that are naturally aligned
- ●Multiples of 16 bytes up to 16 KB per transfer
- ● DMA transfers of 16 bytes or less are atomic, no guarantee for anything else
- Memory and local store addresses must have same offset within a qword (16 bytes)
- ● DMA list commands
	- $\mathcal{L}^{\mathcal{L}}$ SPU can generate list of accesses in local store
	- $\overline{\phantom{a}}$  Transfers between discontinuous segments in virtual address space to contiguous segment in local store
	- $\mathcal{L}^{\text{max}}$ MFC processes list as single command

### **Mailboxes and Signals**

- ● Facility for SPE to exchange small messages with PPE/other SPEs
	- Г e.g. memory address, "data ready" message
- $\bullet$  From perspective of SPE
	- Г 1 inbound mailbox (4-entry FIFO) – send messages to this SPE
	- $\mathcal{L}_{\mathrm{max}}$ 1 outbound mailbox (1-entry) – send messages from this SPE
	- $\mathcal{L}^{\mathcal{A}}$  1 outbound mailbox (1-entry) that interrupts PPE – send messages from this SPE to PPE
	- Г 2 signal notification registers – send messages to this SPE
		- Act as 1 entry or 32 independent bits
	- $\mathcal{L}_{\text{max}}$ 32 bits
- SPU accesses its own mailboxes/signals by reading/writing to channels with special instructions
	- Г Read from inbound mailbox, signals
	- Г Write to outbound mailboxes
	- $\mathcal{L}_{\mathcal{A}}$ Accesses will stall if empty/full

### **Mailboxes and Signals**

- SPE/PPE accesses another SPE mailboxes/signals through MMIO registers
	- Accesses do not stall
	- $\mathcal{L}^{\text{max}}$ Read outbound mailboxes
	- $\mathcal{L}^{\mathcal{L}}$ Write inbound mailbox, signals
	- $\overline{\phantom{a}}$ Accesses by multiple processors must be synchronized
	- $\mathcal{L}^{\mathcal{L}}$ If inbound mailbox overflows, last item is overwritten
	- $\mathcal{L}_{\mathcal{A}}$ Reading outbound mailbox when no data may return garbage

### **DMA**

### ● From SPU

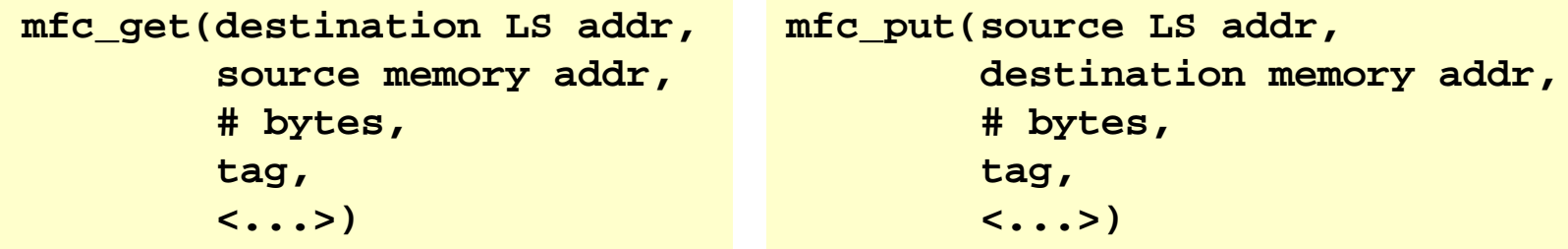

- $\mathcal{L}_{\mathcal{A}}$ Also list commands: mfc\_getl, mfc\_putl
- $\mathcal{L}_{\mathcal{A}}$  mfc\_stat\_cmd\_queue
	- Queries number of free DMA command slots
	- Similar functions to query available mailbox/signal entries
- ● From PPU (libspe)
	- spe\_mfc\_get, spe\_mfc\_put
	- No list commands

### examples/dma/

### **DMA Example**

- $\bullet$ Array of integers in memory that we want to process on SPU
- ● Need to tell SPU program
	- $\overline{\phantom{a}}$ Location (address) of array
	- Size of array
	- **Additional parameters?**
- Approach
	- **Fill in control block in main memory**
	- $\mathcal{L}_{\text{max}}$ Pass address of control block to SPU
	- $\blacksquare$ Have SPU DMA control block to local store

```
Generic C codefor (int i = 0; i < NUM ELEMENTS; i++) {
 data[i] = data[i] * MUL_FACTOR + ADD_FACTOR;
}
```

```
typedef struct {
  uintptr32_t data_addr;
  uint32_t num_elements;
  ...} CONTROL_BLOCK;
```
#### examples/dma/

#### Generic C code

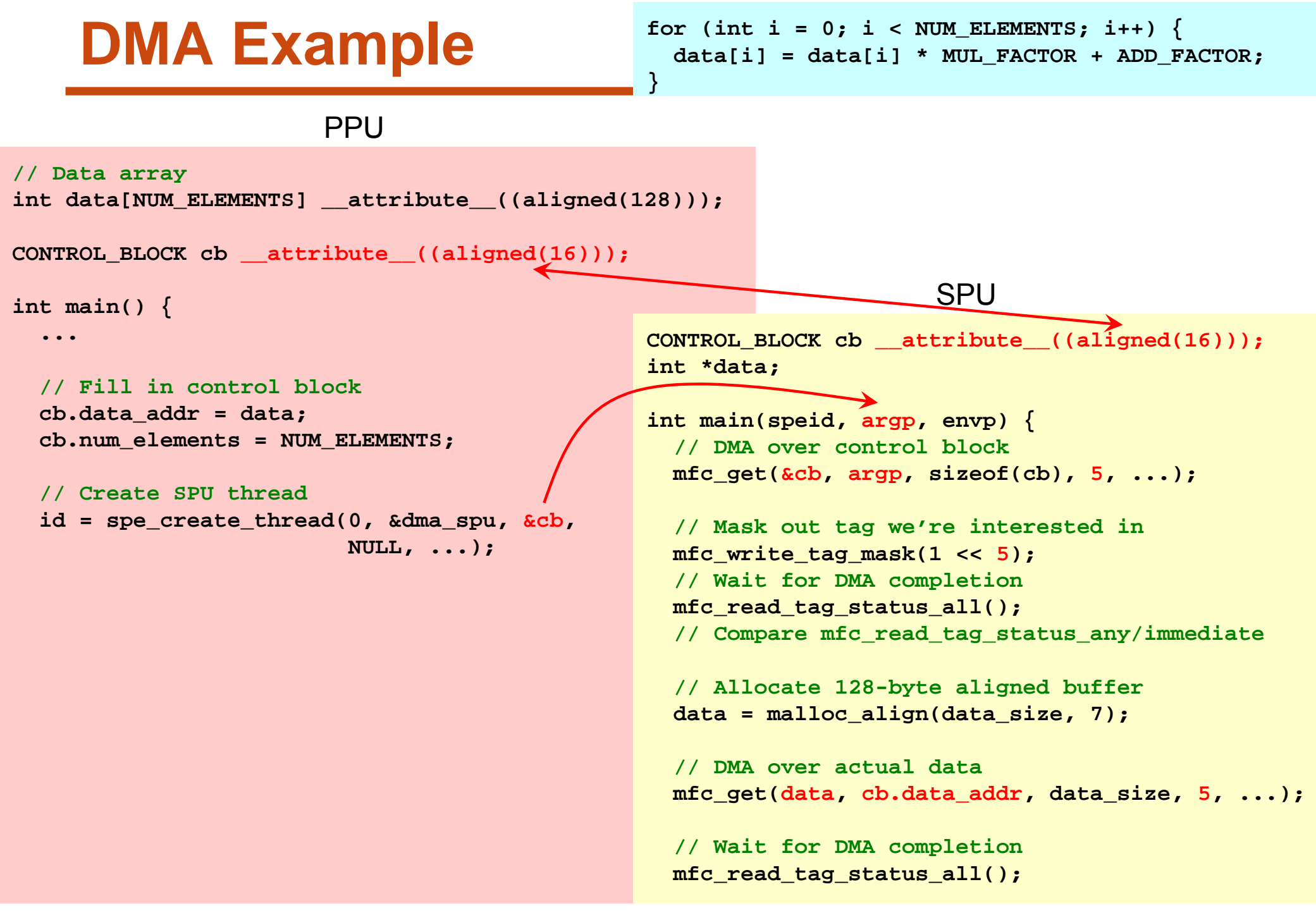

#### examples/dma/

### **} DMA Example**

**// Wait for mailbox message from SPU while (spe\_stat\_out\_mbox(id) == 0);**

for (int  $i = 0$ ;  $i <$  NUM\_ELEMENTS;  $i++$ ) { **data[i] = data[i] \* MUL\_FACTOR + ADD\_FACTOR;**

PPU SPU

```
// Process the data
 for (int i = 0; i < cb.num_elements; i++) {
   data[i] = data[i] * MUL_FACTOR + ADD_FACTOR;
  }
 // DMA back results
  mfc_put(data, cb.data_addr, data_size, 
5, ...);
 // Wait for DMA completion
 mfc_read_tag_status_all();
 // Notify PPU using outbound mailbox
 spu_write_out_mbox(0);
 return 0;
}
```

```
• Assumed entire array fits in one
  DMA command (16 KB)
```

```
\bullet Assumed array size is multiple of 
   16 bytes
```
**// Drain mailbox**

**// Done!**

**...**

**}**

**spe\_read\_out\_mbox(id);**

### examples/dma\_2arr/

### **DMA Example 2**

- $\bullet$ Add 2 arrays of integers and store result in 3rd array
- ● Same approach
	- $\mathcal{L}_{\text{max}}$ Fill in control block in main memory
	- $\mathcal{L}^{\text{max}}$ Pass address of control block to SPU
	- **The Co** SPU DMAs control block to LS
	- $\overline{\mathbb{R}^n}$ SPU DMAs both input arrays to LS
	- $\overline{\phantom{a}}$ SPU DMAs result back to memory

```
typedef struct {
  uintptr32_t data1_addr;
  uintptr32_t data2_addr;
  uintptr32_t result_addr;
  uint32_t num_elements;
  ...} CONTROL_BLOCK;
```

```
Generic C codefor (int i = 0; i < NUM ELEMENTS; i++) {
 result[i] = data1[i] + data2[i];
}
```
examples/dma\_2arr/

 $int \, \text{main}() \, \{$ 

**...**

### **DMA Example 2**

#### Generic C code

```
// Data and result arrays
int data1[NUM_ELEMENTS] __attribute__((aligned(128)));
int data2[NUM_ELEMENTS] __attribute__((aligned(128)));
int result[NUM_ELEMENTS] __attribute__((aligned(128)));
CONTROL_BLOCK cb __attribute__((aligned(16)));
CONTROL_BLOCK cb __attribute__((aligned(16)));
  // Fill in control block
  cb.data1_addr = data1;
  cb.data2_addr = data2;
  cb.result_addr = result;
  cb.num_elements = NUM_ELEMENTS;
  // Create SPU thread
  id = spe_create_thread(0, &dma_spu, &cb,
                         NULL, ...);
                                               int *data1, *data2, *result;
                                                int main(speid, argp, envp) {
                                                  // DMA over control block
                                                 mfc_get(&cb, argp, sizeof(cb), 5, ...);
                                                 // Mask out tag we're interested in
                                                 mfc_write_tag_mask(1 << 5);
                                                 // Wait for DMA completion
                                                 mfc_read_tag_status_all();
                                                 // Allocate 128-byte aligned buffers for data
                                                  // and results
                                                  ...// Start DMA for both input arrays with same tag
                                                 mfc_get(data1, cb.data1_addr, data_size, 5, ...);
                                                 mfc_get(data2, cb.data2_addr, data_size, 5, ...);
                                                 // Wait for completion of both transfers
                                                 mfc_read_tag_status_all();
                       PPUSPUfor (int i = 0; i < NUM_ELEMENTS; i++) {
                                                         result[i] = data1[i] + data2[i];
                                                       }
```
#### examples/dma\_2arr/

### **DMA Example 2**

PPU SPU

#### Generic C code

```
for (int i = 0; i < NUM\_ELEMENTS; i++) {
  result[i] = data1[i] + data2[i];
```

```
// Process the data
for (int i = 0; i < cb . num\_elements; i++) {
  result[i] = data1[i] + data2[i];
}
// DMA back results
mfc_put(result, cb.result_addr, data_size, 5,
        ...);
```

```
// Wait for DMA completion
mfc_read_tag_status_all();
```
**}**

```
// Notify PPU using outbound mailbox
spu_write_out_mbox(0);
return 0;
```

```
● Same assumptions
```
- П Each array fits in one DMA command (16 KB)
- Array sizes are multiples of 16 bytes

```
// Wait for mailbox message from SPU
while (spe_stat_out_mbox(id) == 0);
```

```
// Drain mailbox
spe_read_out_mbox(id);
```

```
// Done!
```
**}**

**...**

**}**

#### examples/dma\_2spe/

- $\bullet$ Streaming data from SPE to SPE
- ● Distribute computation so one SPE does multiplication, another does addition

```
for (int i = 0; i < cb.num elements; i++) {
  data[i] = data[i] * MUL_FACTOR + ADD_FACTOR;
}
```
- ●Keep actual data transfer local store to local store
- $\bullet$  Communication?
	- Π PPE orchestrates all communication
	- $\mathcal{L}^{\mathcal{L}}$ SPEs talk to each other via mailboxes/signals

- $\bullet$  SPEs that communicate with each other need to know:
	- $\mathcal{L}^{\text{max}}_{\text{max}}$ Addresses of local stores
	- $\overline{\phantom{a}}$ Addresses of MMIO registers
- $\bullet$  Only PPU program (via libspe) has access to this information
	- $\mathbb{R}^3$  PPU creates SPE threads, gathers address information, informs SPEs

#### examples/dma\_2spe/

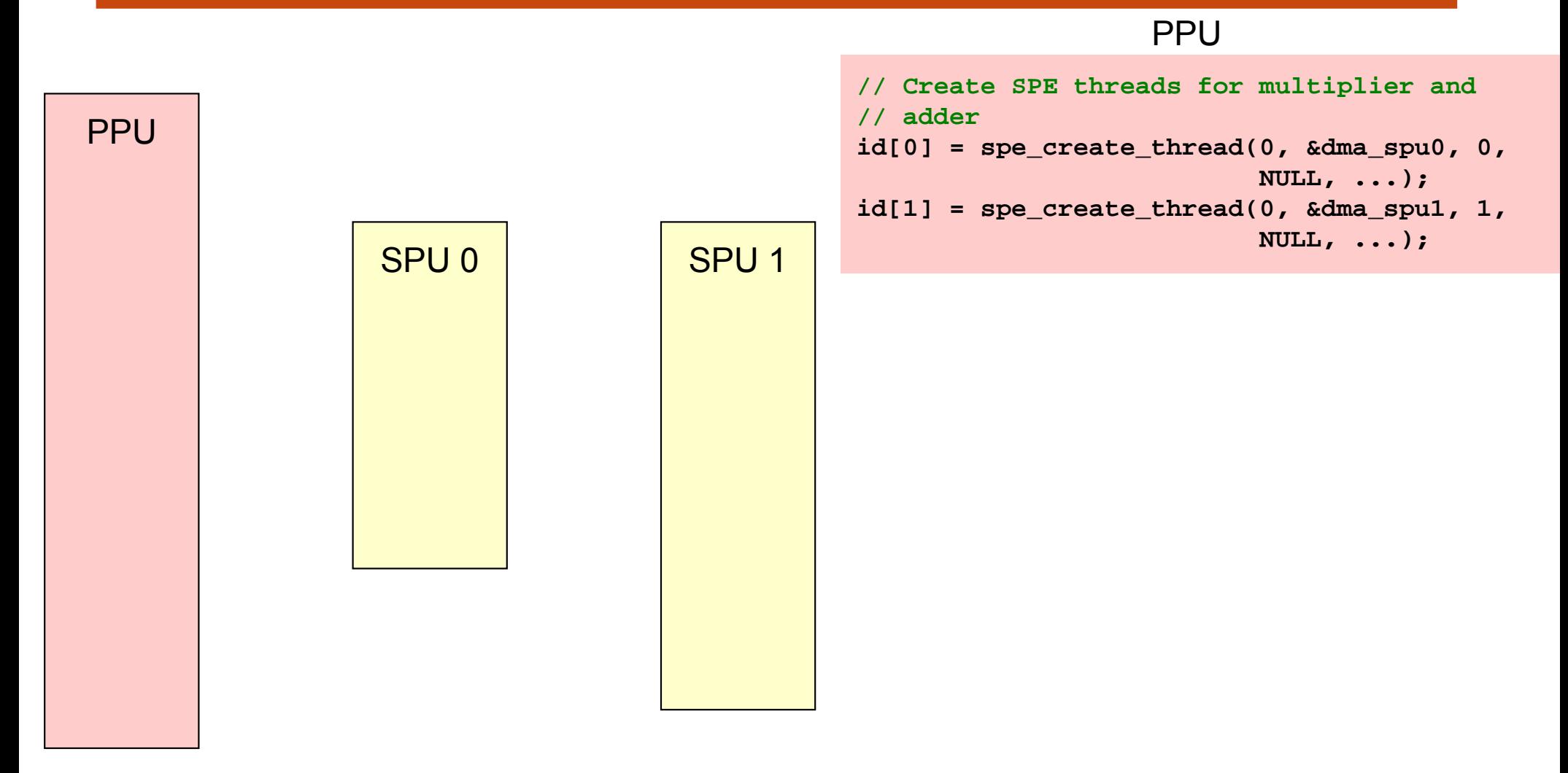

#### examples/dma\_2spe/

### **SPE-SPE DMA Example**

#### PPU

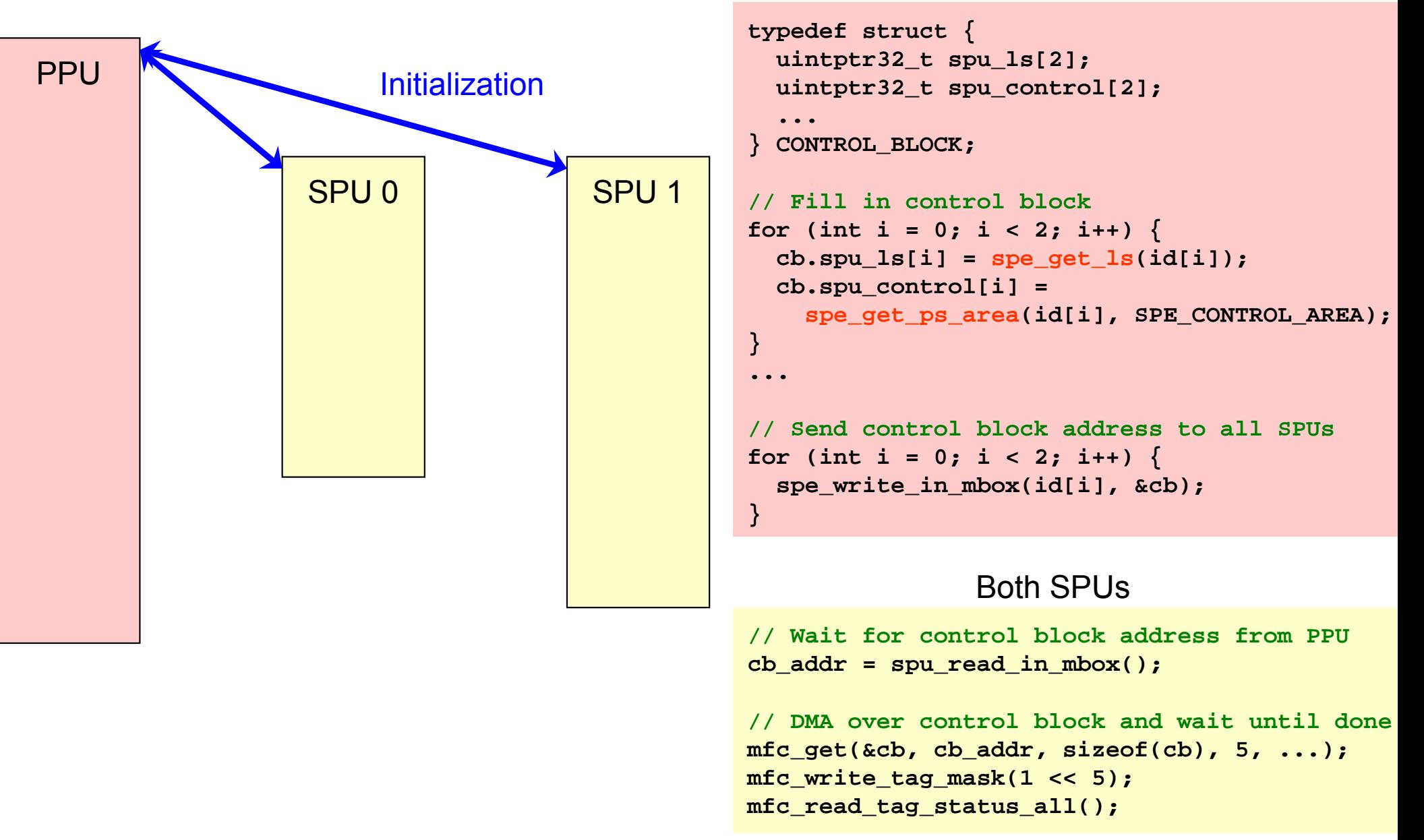

#### SPU 0

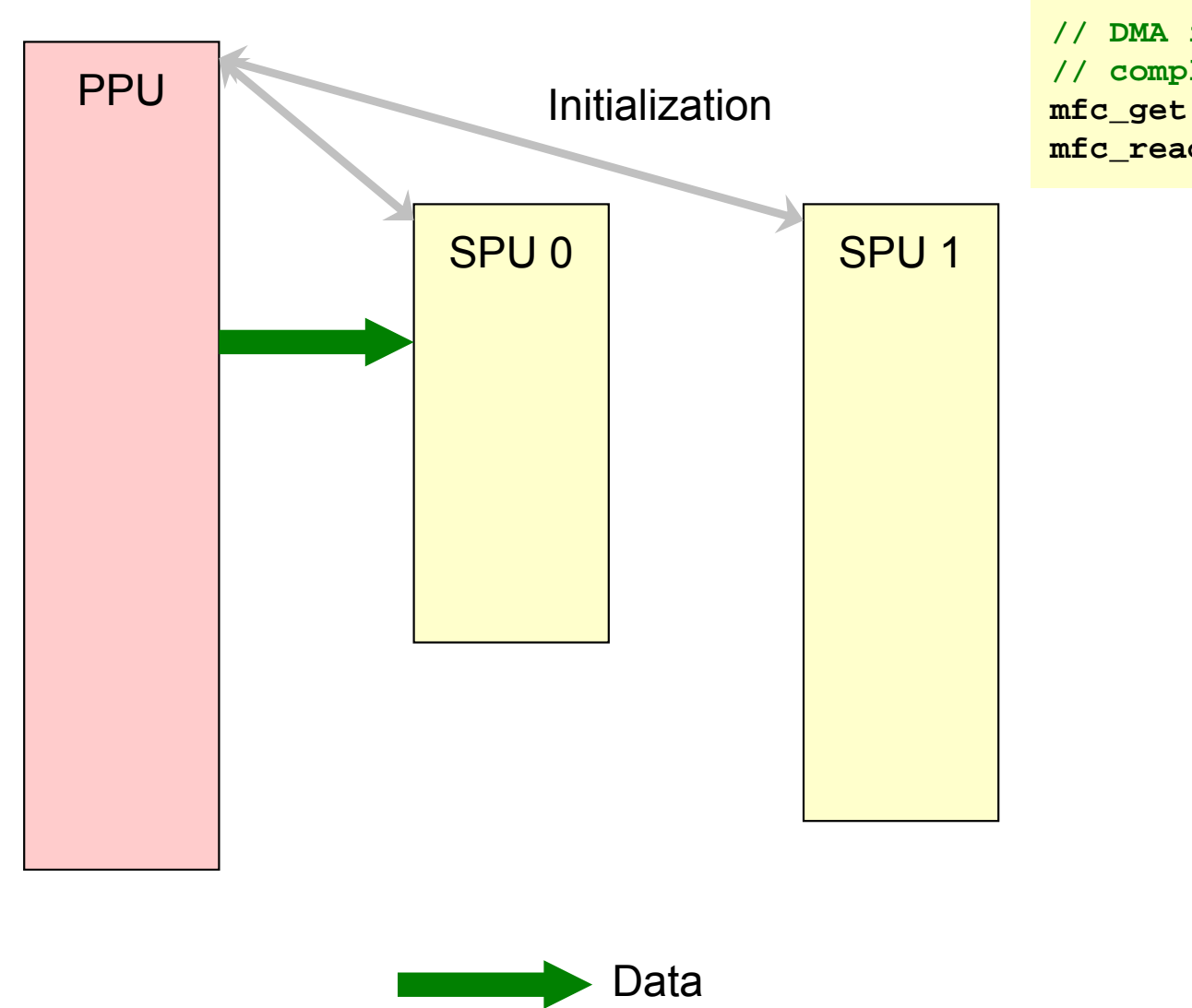

**// DMA in data from memory and wait until // complete mfc\_get(data, cb.data\_addr, data\_size, ...); mfc\_read\_tag\_status\_all();**

#### examples/dma\_2spe/

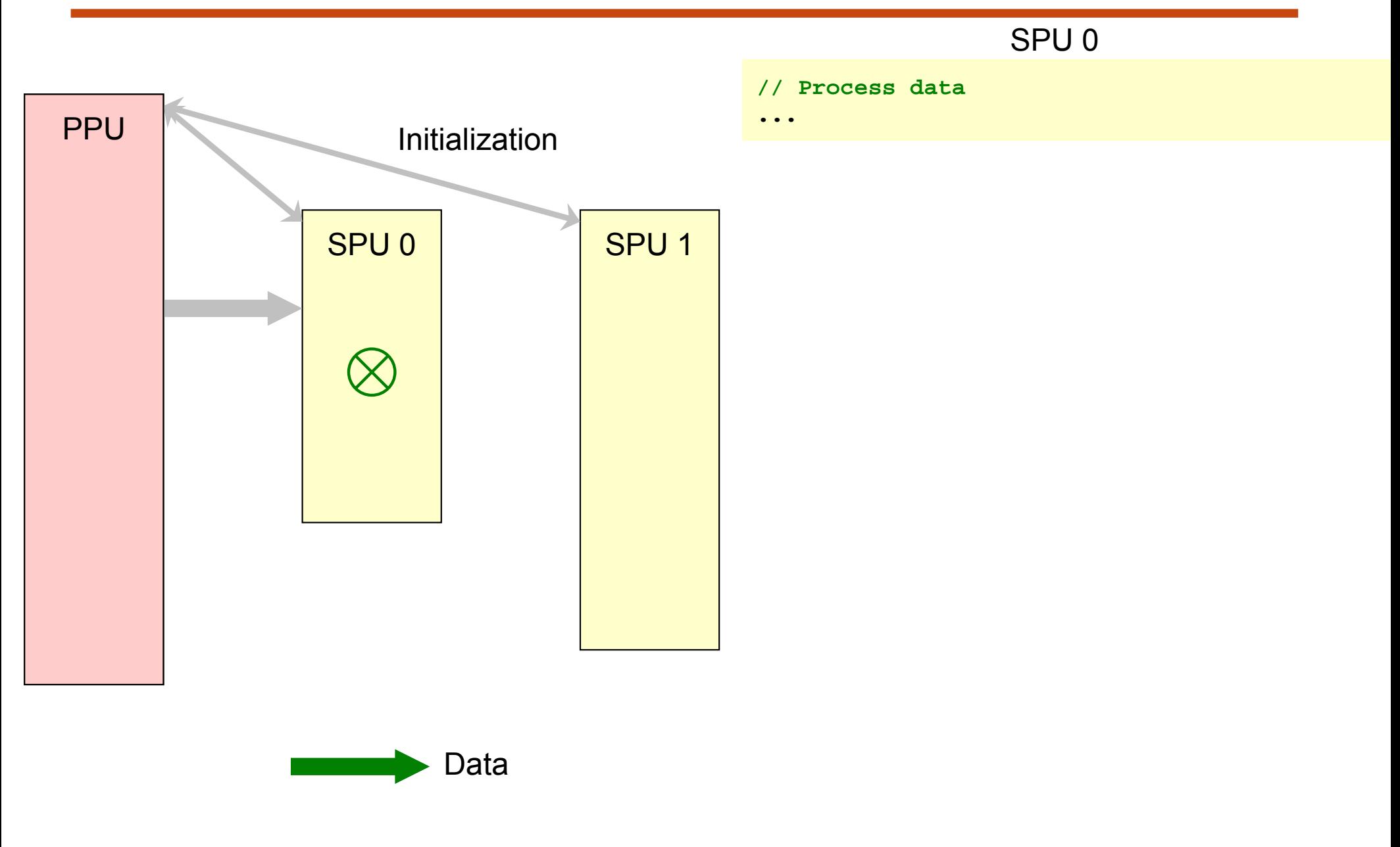

#### SPU 0

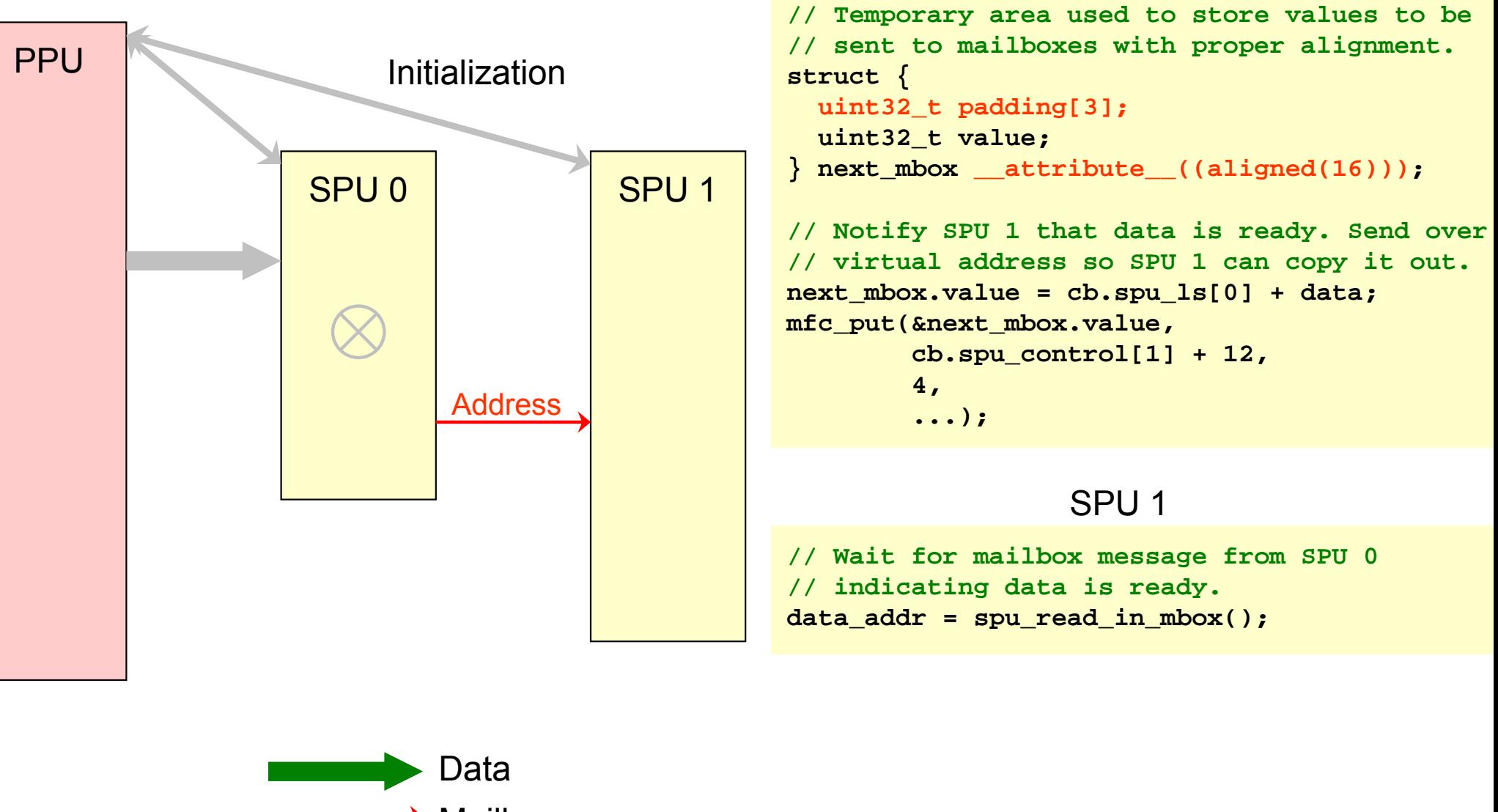

Mailbox

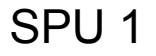

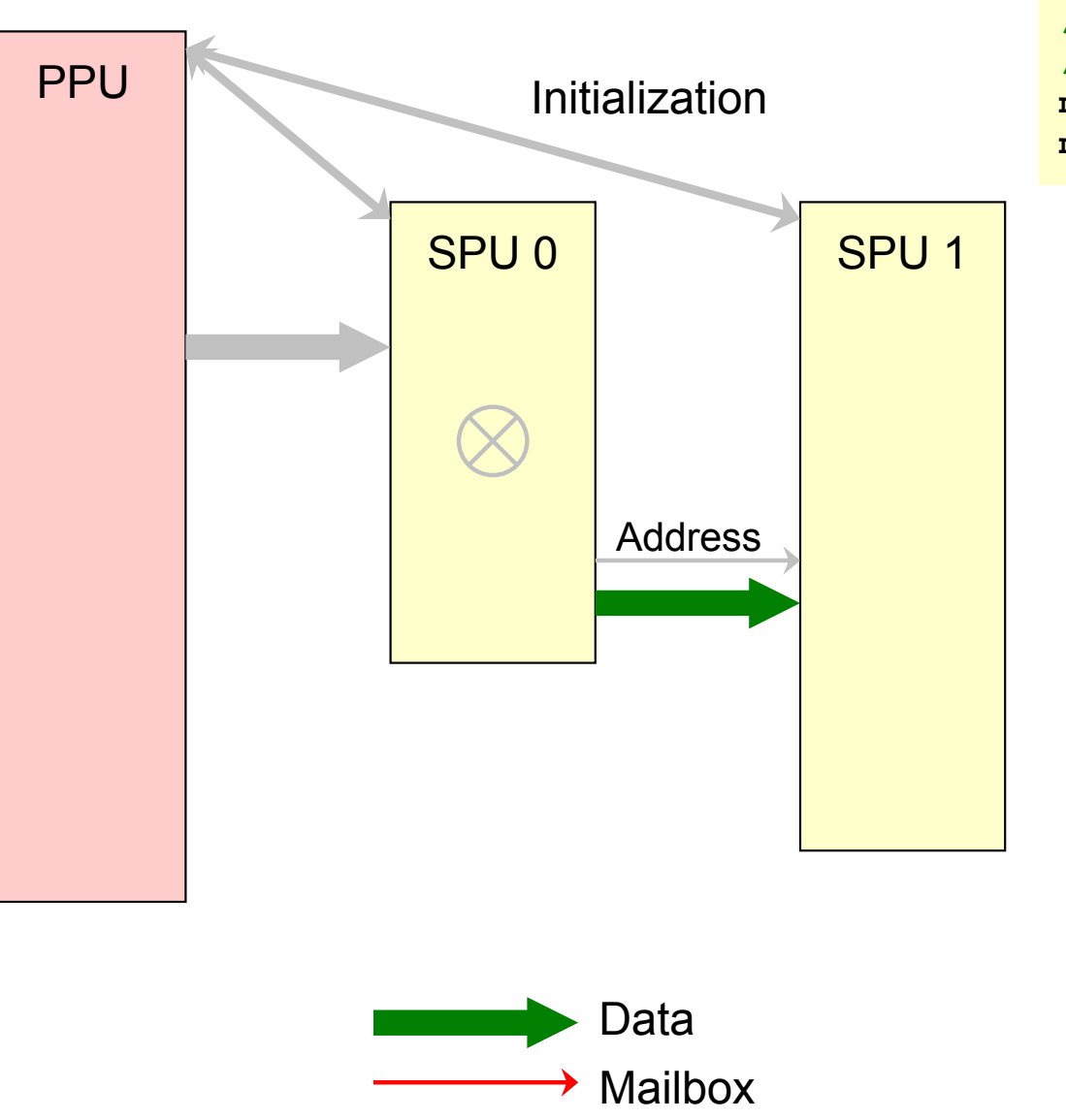

**// DMA in data from SPU 0 local store and // wait until complete. mfc\_get(data, data\_addr, data\_size, ...); mfc\_read\_tag\_status\_all();**

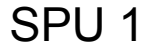

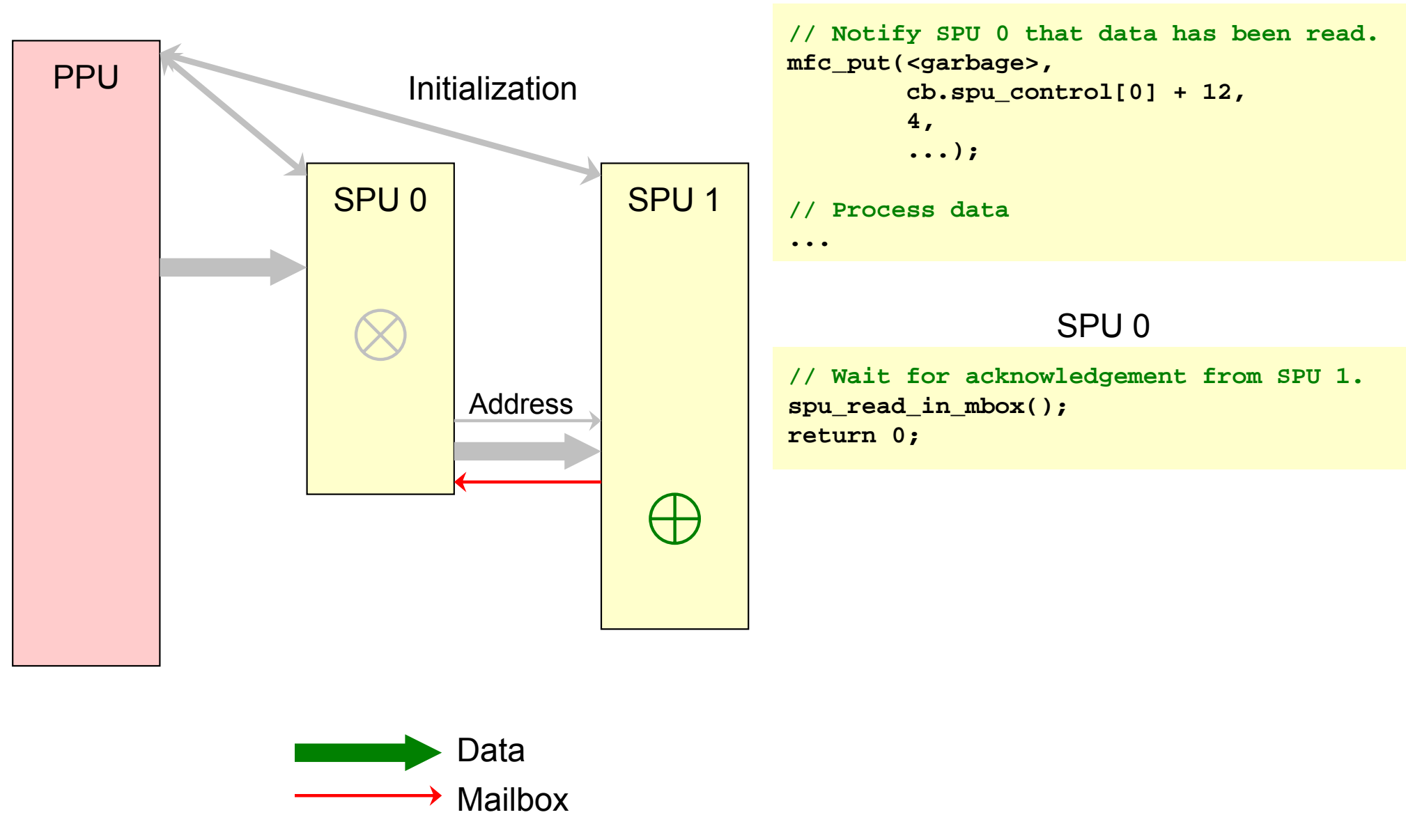

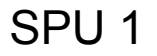

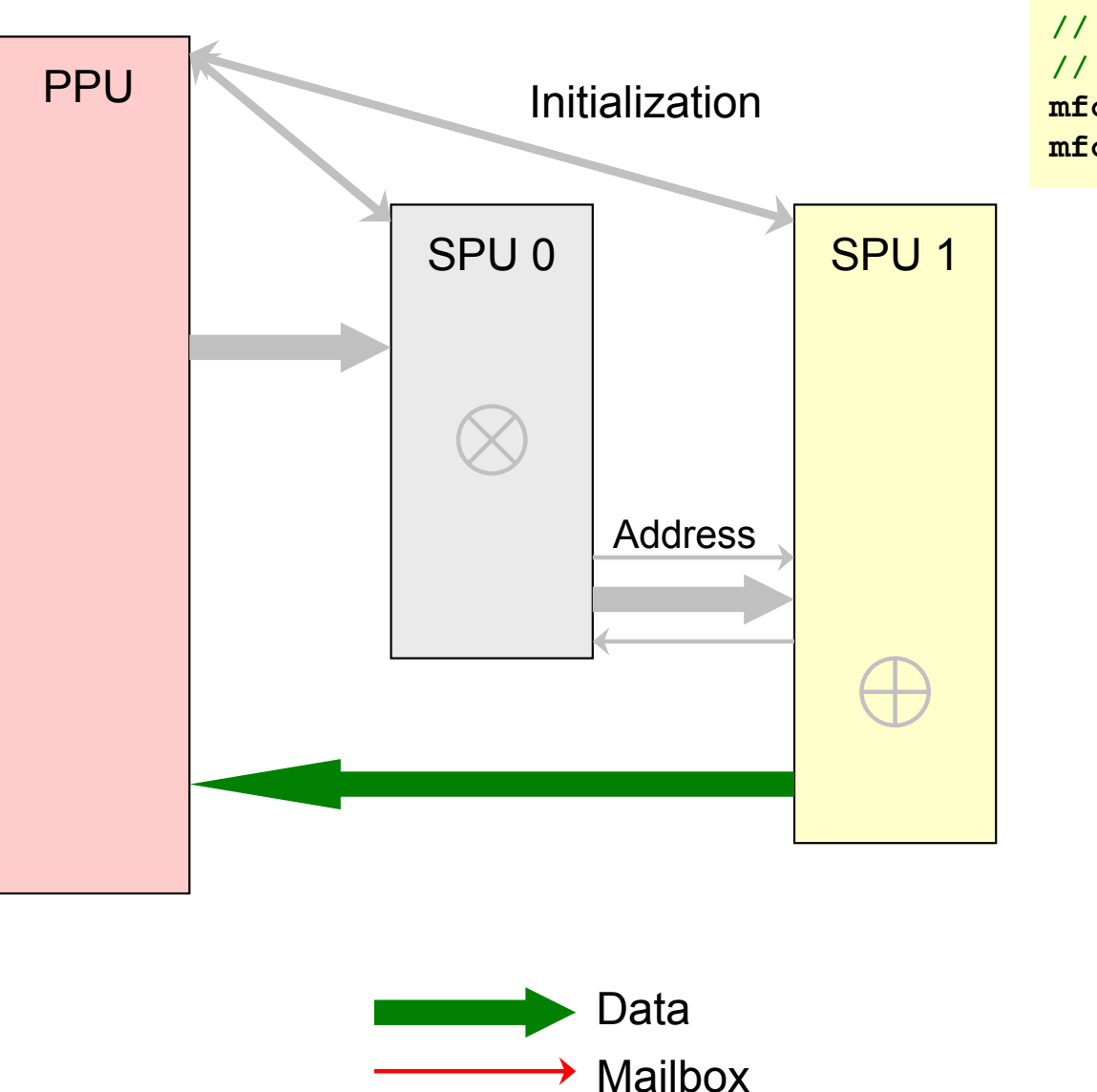

**// DMA processed data back to memory and wait // until complete mfc\_put(data, cb.data\_addr, data\_size, ...); mfc\_read\_tag\_status\_all();**

#### SPU 1

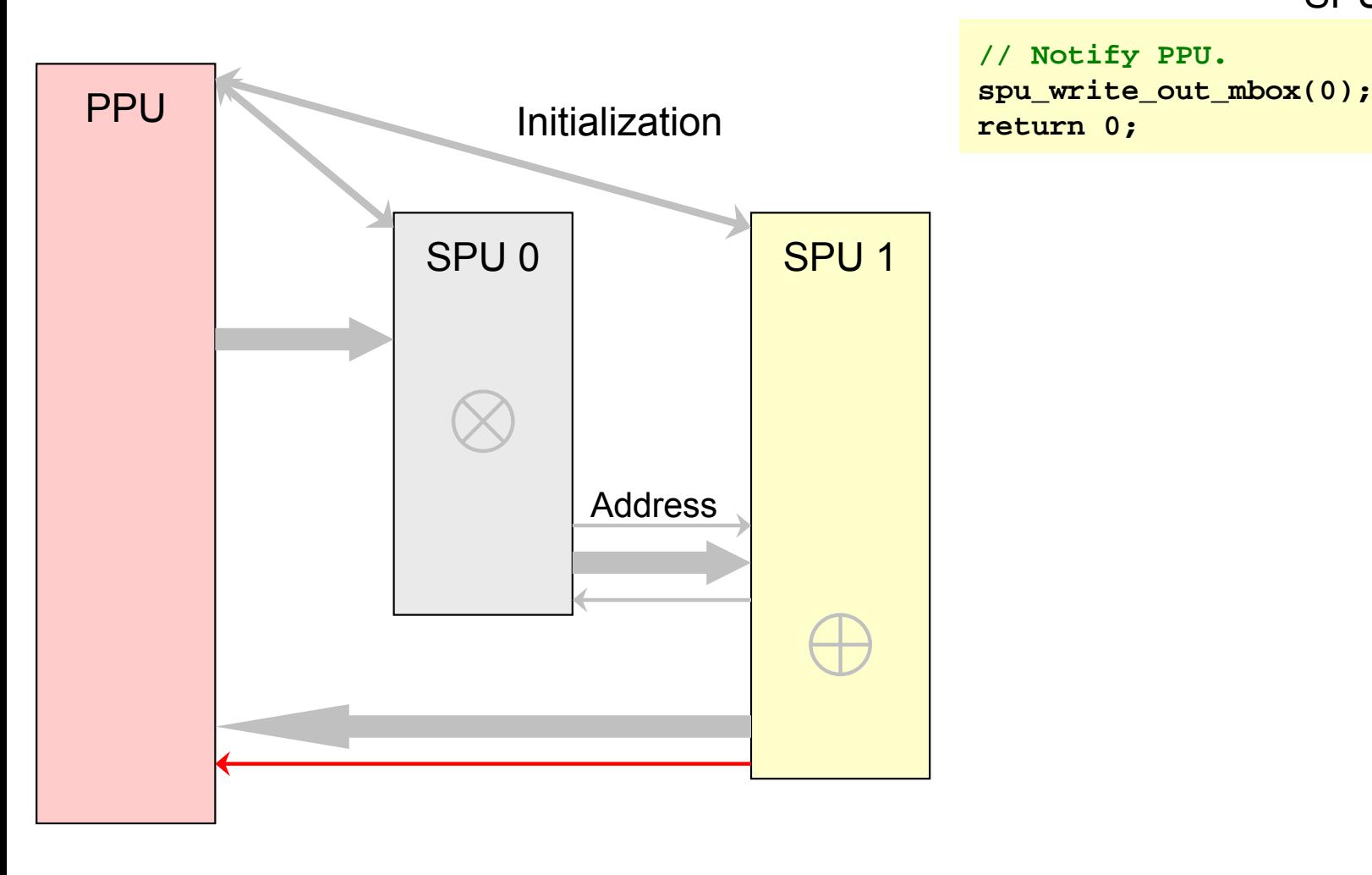

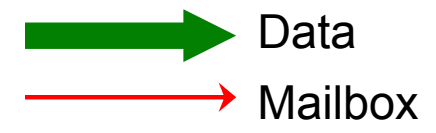

### **Documentation**

- $\bullet$  Cell Broadband Engine resource center
	- $\blacksquare$ http://www-128.ibm.com/developerworks/power/cell
	- $\mathcal{L}_{\mathcal{A}}$ Tutorial (very useful)
	- $\mathbf{r}$  Documentation for:
		- SPE runtime management library (libspe)
		- SPU C language extension (intrinsics)
	- $\overline{\phantom{a}}$ Programmer's Handbook (more detailed information)
	- Π PowerPC architecture books (SIMD on PPU)
- $\bullet$  Samples and library source in SDK directory
	- Π /opt/ibm/cell-sdk/prototype/src